To help you practice for the coding I made a stump code similar to what might be seen on your test. Things you may have to do include:

- 1. Define constants, POI position, etc
- 2. Compute  $\vec{r}$ 
	- a. *From source* to POI for electric field
	- b. *From charge causing force* to charge experiencing force for Coulomb's law
- 3. Compute Coulomb force of one charge on another
- 4. Compute electric field due to point charges
- 5. Animate motion using the Euler-Cromer Method (ECM) ECM can be implemented using momentum or velocity as shown below.

```
1 GlowScript 3.1 VPython
   \frac{2}{3} #define any constants you need!!!
   \frac{4}{5} frog = sphere()
  5 frog = sphere()<br>
6 frog.pos = vec(4,0,0) \qquad #in m<br>
7 frog.welocity = vec(0,0,0) \qquad #in m/s<br>
8 frog.acceleration = vec(0,0,0) \qquad #in m/2\frac{1}{2}<br>
9 frog.charge = 1e-5<br>
\qquad #in to
 9 frog.charge = 1e-5<br>10 frog.mass = 1e3\frac{1}{2}in kq
 1112 \text{ cow} = \text{sphere}()12 cow = sphere()<br>
13 cow.pos = vec(4,0,0) | \qquad #in m<br>
14 cow.velocity = vec(0,0,0) | \qquad #in m/s<br>
15 cow.acceleration = vec(0,0,0) | \qquad #in m/2\frac{2}{3}<br>
16 cow.charge = -1e-5 | \qquad #in kg<br>
17 cow.mass = 1e-3 |
```
19 #what would you do to compute net electric field<br>20 #at POI caused by charges frog & cow?

20 #at POI caused<br>22 t=0<br>23 dt=0.1<br>23 dt=0.1<br>25 mate(1/dt)<br>26 #what would<br>#for force<br>27 #what would you do to animate motion of cow<br>#for force that frog exerts on cow

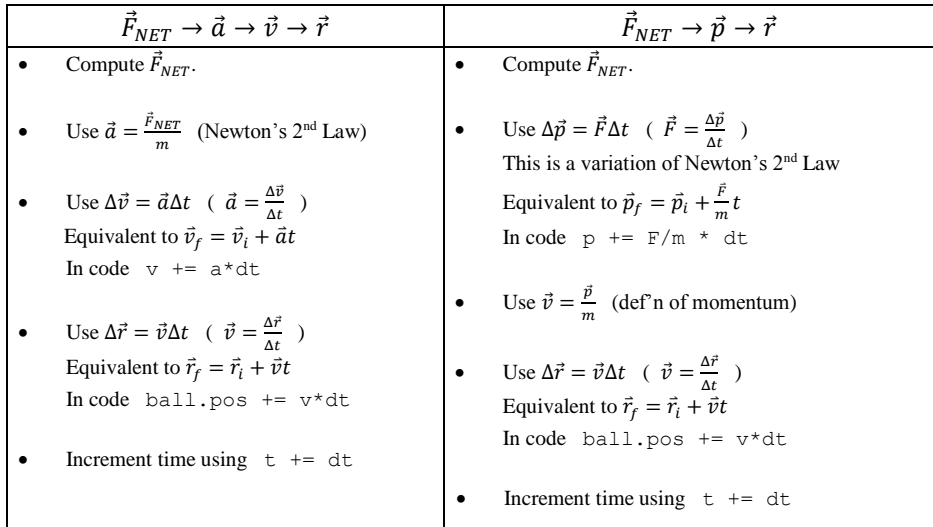

**Most common screw-ups on tomorrow's test will probably be:**

- using a constant or POI without defining it (or before defining it) in the code
- forgetting how to reference attributes (remember doing  $ball.pos$  or  $ball.c$  harge???)
- forgetting to write  $vec(0,0,0)$  instead of just  $(0,0,0)$
- forgetting you can add vector quantities together (i.e.  $E_{\text{tot}} = E_{1} + E_{2}$ )
- forgetting you can get magnitude using mag ()
- to display a result you must with draw an arrow/text bow OR use a print statement (e.e.  $\text{print}()$ )
- flipping the order of terms in the computation of  $\vec{r}$
- screwing up the order of ECM (requires strict order to ensure conservation of energy)
- using  $+=$  and  $=$  inappropriately in ECM
- forgetting to increment time at end of ECM